BERGISCHE UNIVERSITÄT WUPPERTAL GAUSS-STRASSE 20 42119 WUPPERTAL TELEFAX (0202) 439-2901 TELEFON (0202) 439-0 WWW www.uni-wuppertal.de

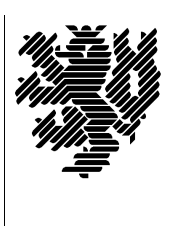

*Fachbereich C*

MATHEMATIK UND NATURWISSENSCHAFTEN Fachgruppe Mathematik und Informatik<br>Prof. Dr. Hans-Jürgen Buhl Praktische Informatik / Numerik

E-Mail: Hans-Juergen.Buhl@math.uni-wuppertal.de WWW: http://www.math.uni-wuppertal.de/∼buhl

## Generische Programmierung (Spezielle Kapitel der praktischen Informatik)

## WS  $2010/2011 - \ddot{U}$ bungsblatt 5

22. November 2010 Abgabe: bis 29. November 2010 an c.seepold@uni-wuppertal.de

Aufgabe 1. Übersetzungsphasen

Lesen Sie in

<http://wap-pool.math.uni-bayreuth.de/prog/compilierung.html>

uber den Weg vom Quellcode zum Executable. Welche Aufgaben ¨ erfüllt der Präprozessor? Wie sieht der Assembler-Code von Aufgabe  $3/\ddot{\text{U}}$ bungsblatt 2 aus? Welche Aufgaben erfüllt der Linker?

Aufgabe 2. Plattformübergreifende shared Bibliotheken

Diskutieren und vergleichen Sie die verschiedene Syntax zur Erstellung von statischen und shared Bibliotheken auf Linux- und auf Solaris-Systemen.

Wiegen Sie die Vor- und Nachteile von shared Bibliotheken gemäß Abschnitt 2.3.5 in <http://www.makelinux.net/alp/021.htm>

gegeneinander ab.

Aufgabe 3. swap in einer Bibliothek

Definieren Sie die Templatefunktion swap der Vorlesung und erzeugen Sie mit Hilfe von einzelnen expliziten Deklarationen Objektdateien für swap<char>, swap<short>, ...

Erzeugen Sie sodann eine statische Bibliothek, die all diese Objektdateien enthält. Schreiben Sie eine Dokumentation, die die Benutzung dieser Bibliothek beschreibt.

Aufgabe 4. geomMittel

Modifizieren Sie geomMittel2(const T1&, const T2&) (Aufgabe 3 von Ubungsblatt 2) zu einer Funktion

```
template <class InputIterator, class T>
T geomMittel(InputIterator first, InputIterator last, T init);
```
zur Berechnung des geometrischen Mittels der Elemente des Arguments im Bereich [first, last). Mit welchem dritten Argument sollte geomMittel aufgerufen werden?

Schreiben Sie eine Dokumentation analog zur STL-Dokumentation [http://www.sgi.com/tech/stl/accumulate.html.](http://www.sgi.com/tech/stl/accumulate.html)